## **QUESTION 1.**

 $\overline{\mathbf{2}}$ 

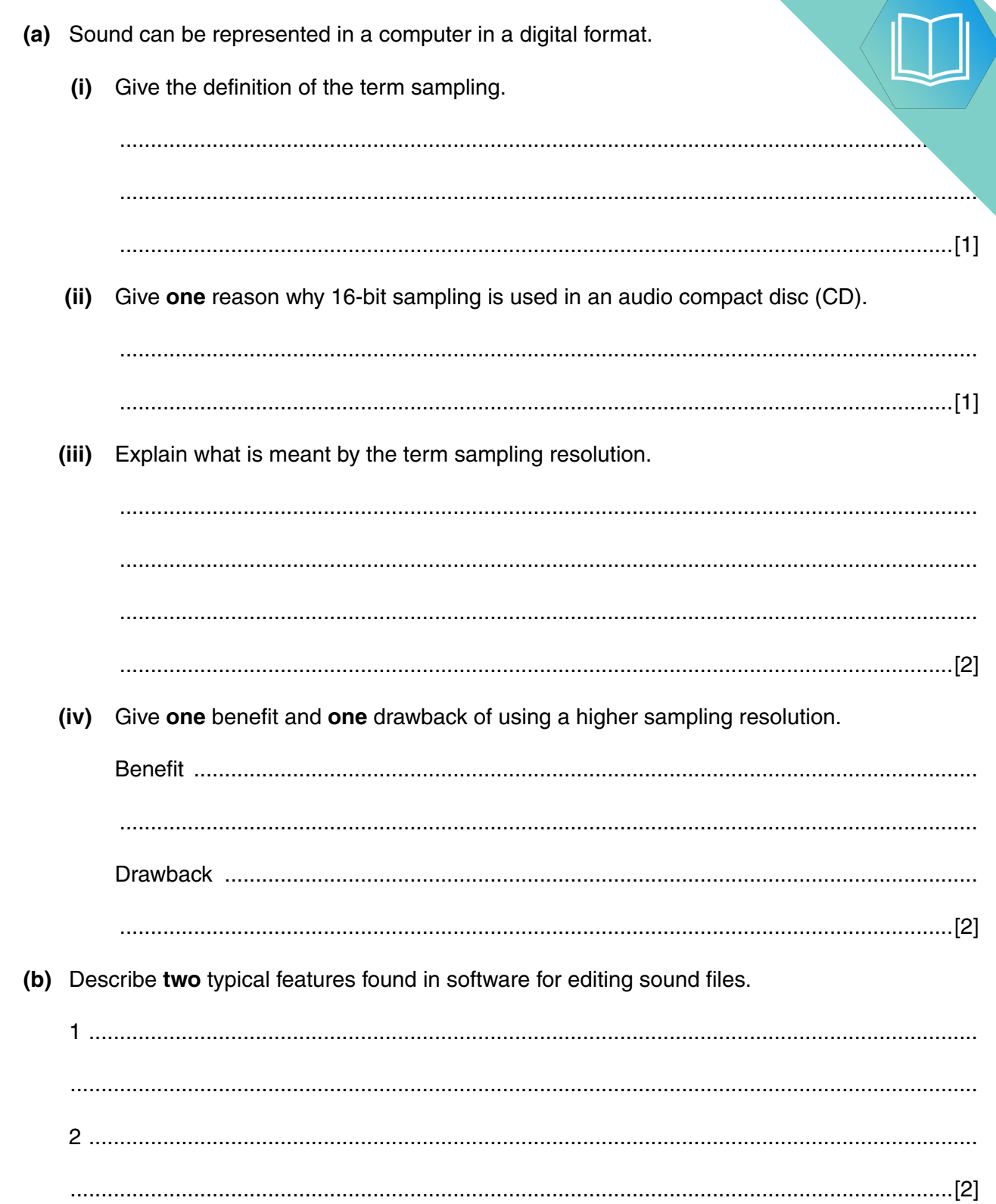

(c) Explain the difference between lossless and lossy data compression techniq. 

#### **QUESTION 2.**

A group of students broadcast a school radio station on a website. They record 4 (programmes) in advance and email them to the producer.

 $\overline{a}$ 

(a) Describe how sampling is used to record the sound clips.

(b) The students use software to compress the sound clips before emailing them. Circle your chosen method of compression and justify your choice.  $(i)$ Lossy / Lossless Students also email images to the radio station for use on its website. These are compressed before sending using run-length encoding (RLE). Explain what is meant by run-length encoding.  $(ii)$ 

- **(iii)** The following diagrams show:
	- the denary colour code that represents each colour
	- the first three rows of a bitmap image

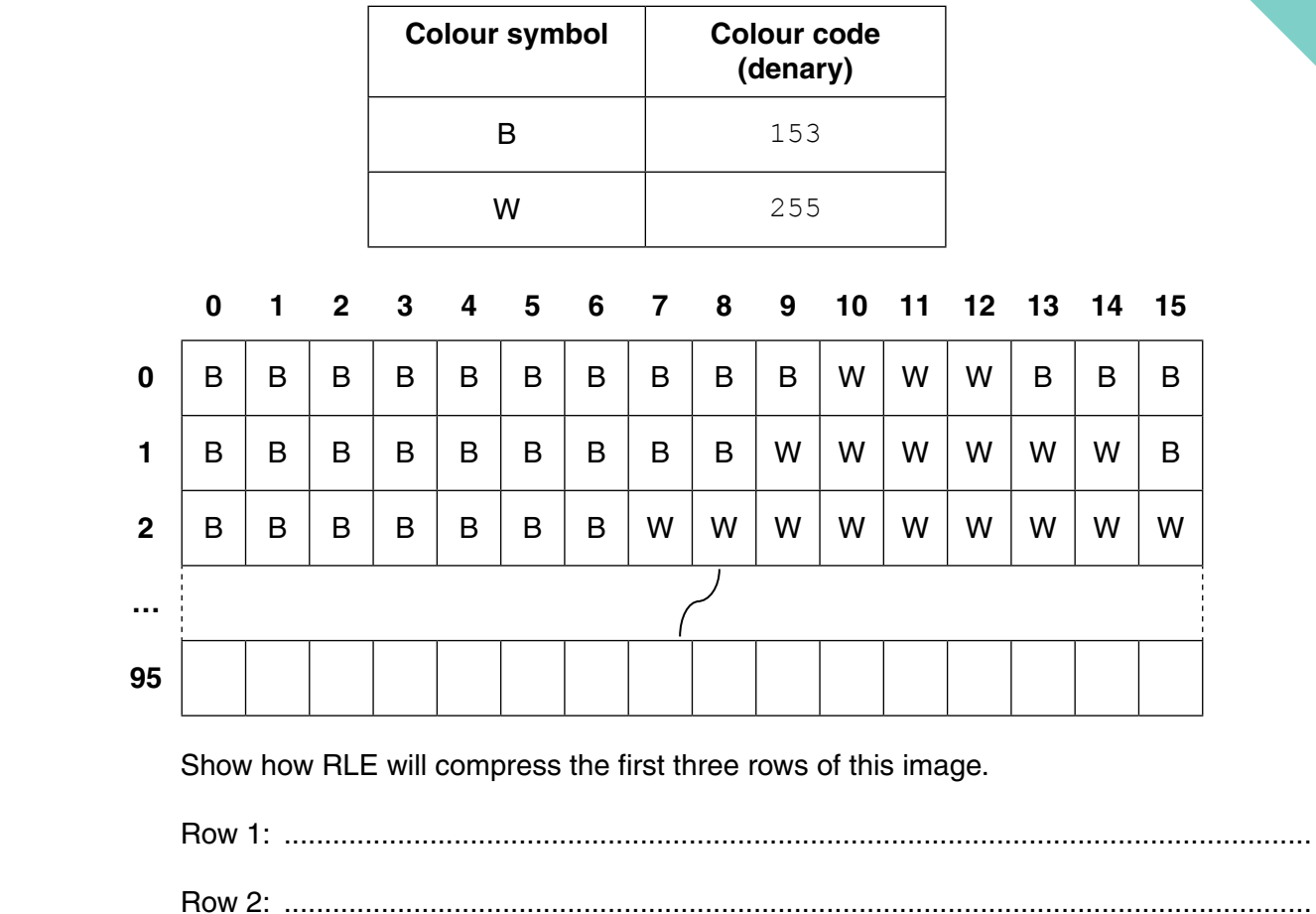

Row 3: ...........................................................................................................................[2]

## **QUESTION 3.**

3

(a) A computer has a microphone and captures a voice recording using sound rec

Before making a recording, the user can select the sampling rate.

Define the term sampling rate. Explain how the sampling rate will influence the accure the digitised sound.

 $[2]$ 

- (b) The computer also has bitmap software.
	- (i) Define the terms pixel and screen resolution.

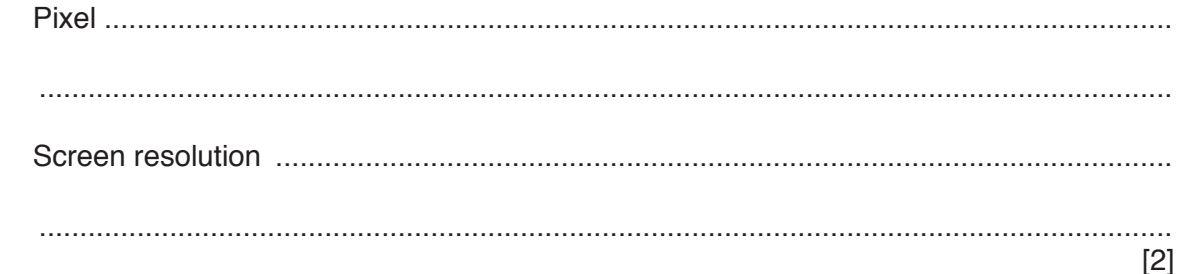

(ii) A picture has been drawn and is saved as a monochrome bitmap image.

State how many pixels are stored in one byte.

- 
- $(iii)$ A second picture has width 2048 pixels and height 512 pixels. It is saved as a 256-colour image.

Calculate the file size in kilobytes.

Show your working.

  **(iv)** The actual bitmap file size will be larger than your calculated value. State another data item that the bitmap file stores in addition to the pixel data. ........................................................................................................................................... .......................................................................................................................................[1]

#### **QUESTION 4.**

(a) A computer has a microphone and captures a voice recording using sound  $\epsilon$ 3

The user can select the sampling resolution before making a recording.

Define the term sampling resolution. Explain how the sampling resolution will affer accuracy of the digitised sound.

- (b) The computer also has bitmap software.
	- Define the term image resolution.  $(i)$ 
		-

 $\lceil 3 \rceil$ 

(ii) A picture is drawn and is saved as a 16-colour bitmap image.

State how many bits are used to encode the data for one pixel.

A second picture has width 8192 pixels and height 256 pixels. It is saved as a 256-colour  $(iii)$ bitmap.

Calculate the file size in kilobytes.

Show your working.

- 
- The actual bitmap file size will be larger than your calculated value as a bitmap file has a  $(iv)$ file header.

State two items of data that are stored in the file header.

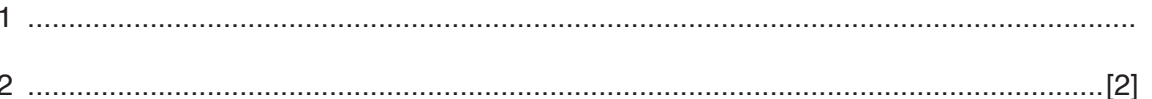

#### **QUESTION 5.**

- A student is creating a short video and needs to record music to play in the backy 1
	- (a) The student uses a microphone to capture the music.

Explain how the microphone captures the music.

(b) An analogue-to-digital converter uses sampling to encode the sound.

Explain how different sampling resolutions affect the sound file and the sound it represents.

(c) The student needs to edit the sound file.

Describe two features of sound editing software that can be used to edit the sound file.

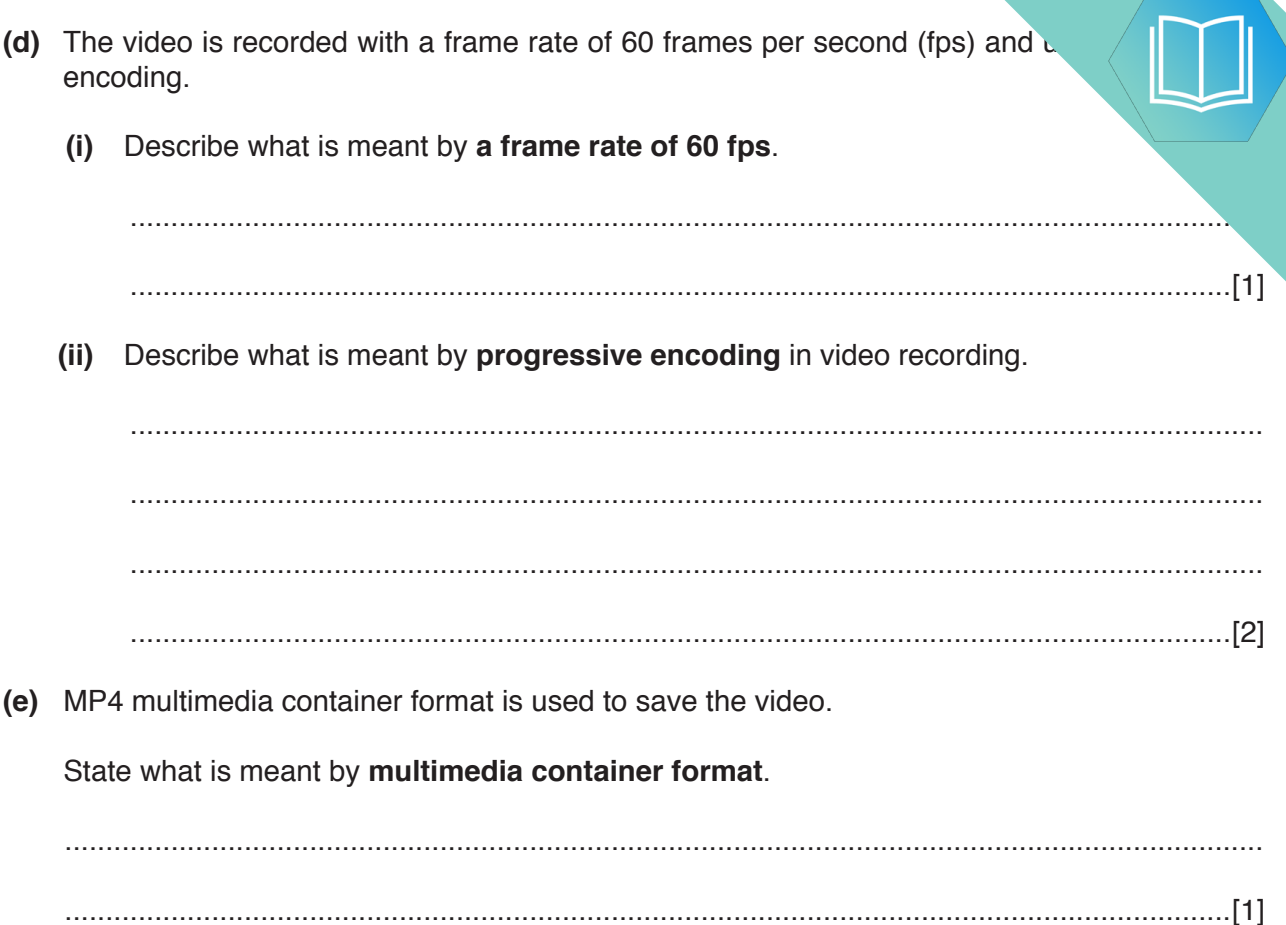

 $\overline{\mathbf{3}}$ 

# **QUESTION 6.**

 $\boldsymbol{6}$ 

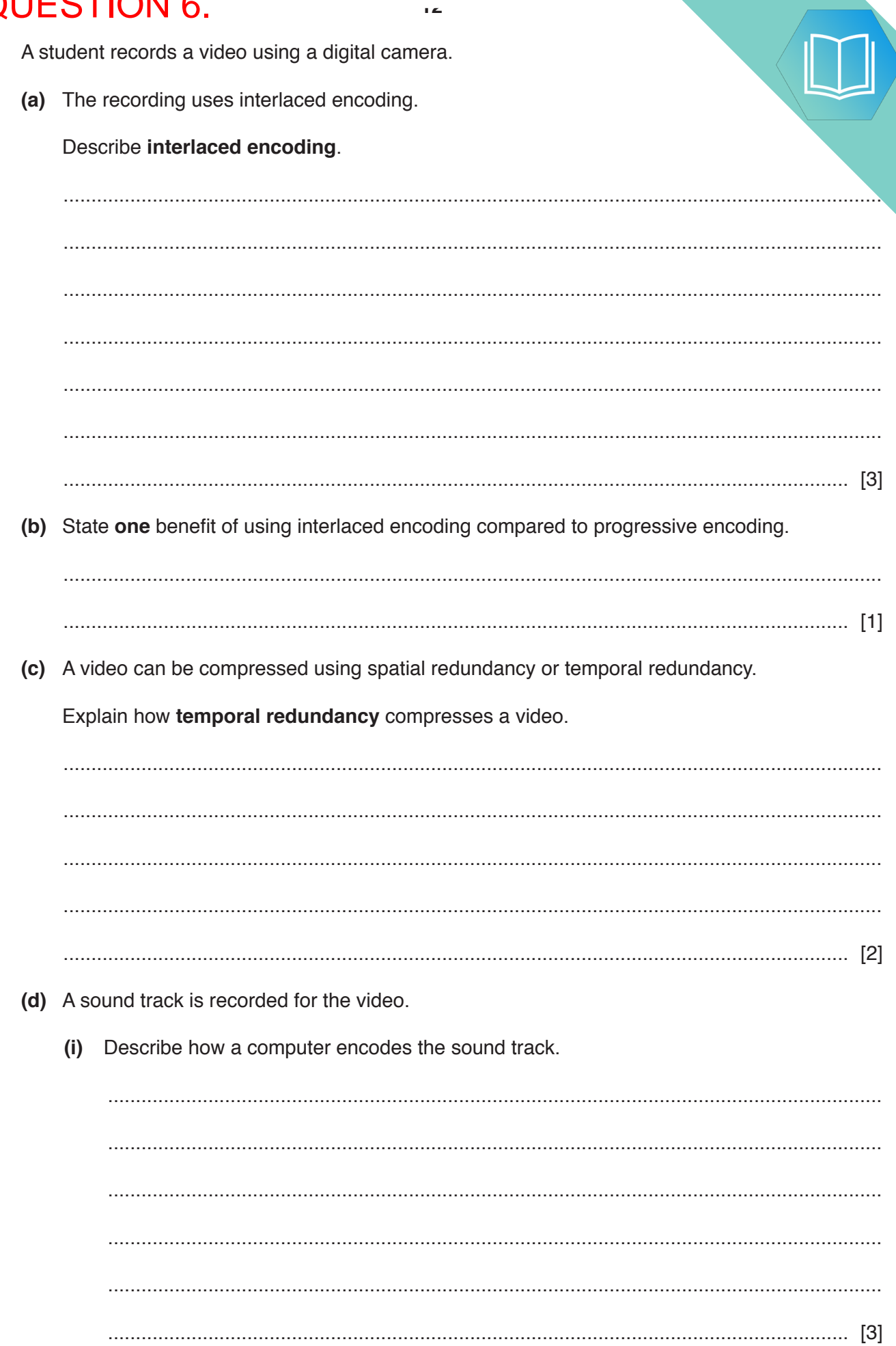

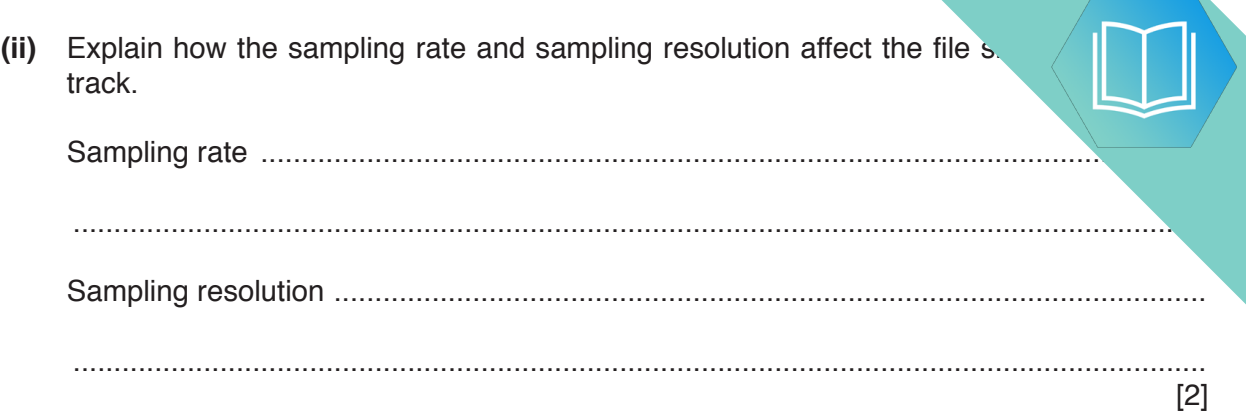

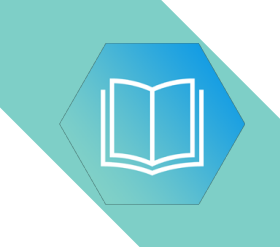

**BLANK PAGE**

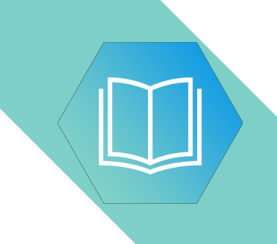

**BLANK PAGE**

## **QUESTION 7.**

- $\overline{2}$ Leonardo's mobile phone has an operating system (OS).
	- (a) Describe the following key management tasks that the mobile phone operating sys. out.

 $\ddot{\phantom{0}}$ 

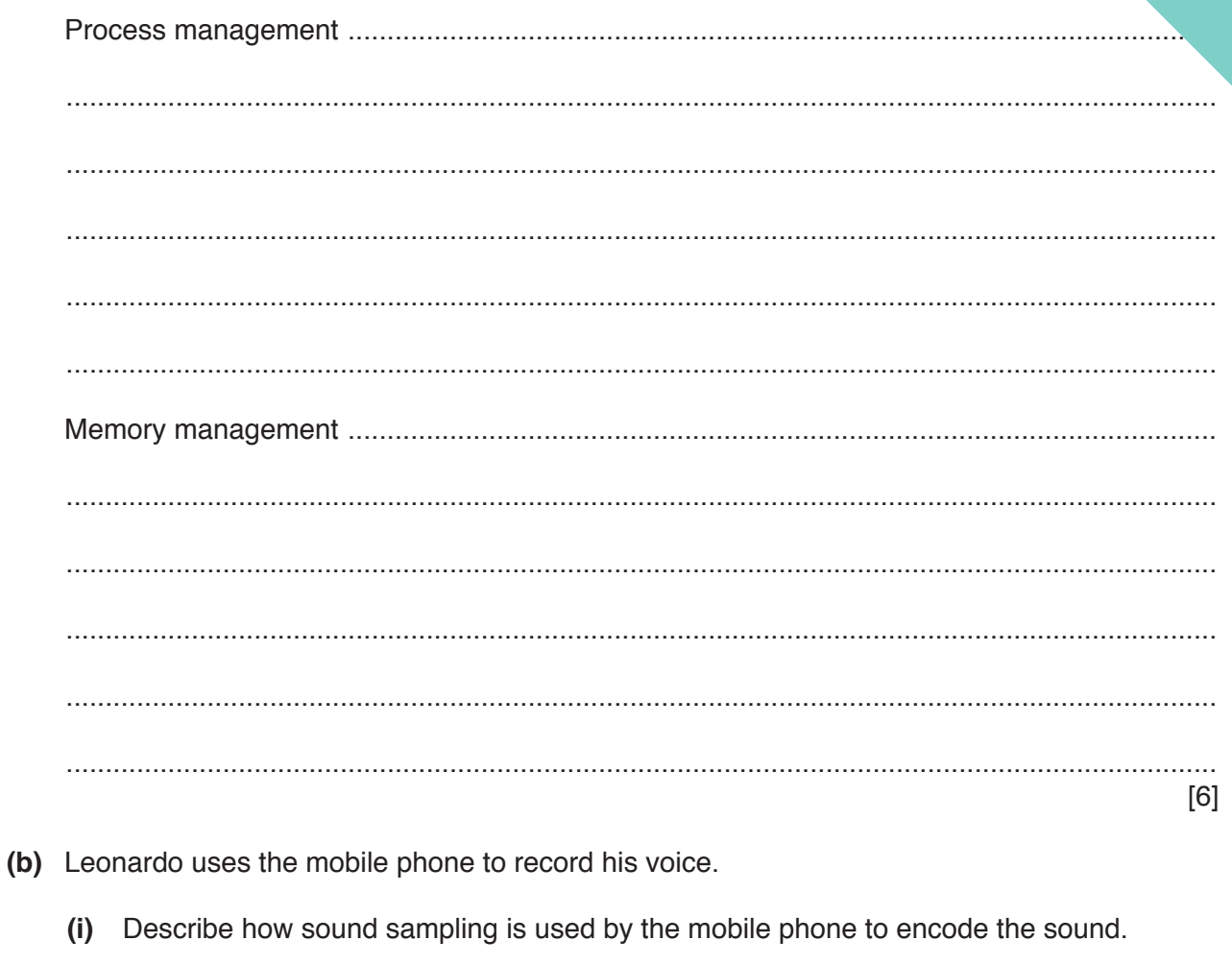

 (ii) Leonardo records his voice twice. Each recording is the same length a sampling resolution.

The first recording has a sampling rate of 44100Hz. The second recording sampling rate of 21 000 Hz.

Describe how the different sampling rates will affect the recording and the sound file.

(iii) Leonardo transfers the recordings to his laptop computer. He uses sound editing software to delete some sections of the recordings, and copy and paste to replicate other sections.

Describe two other features of sound editing software Leonardo can use to edit the recordings.

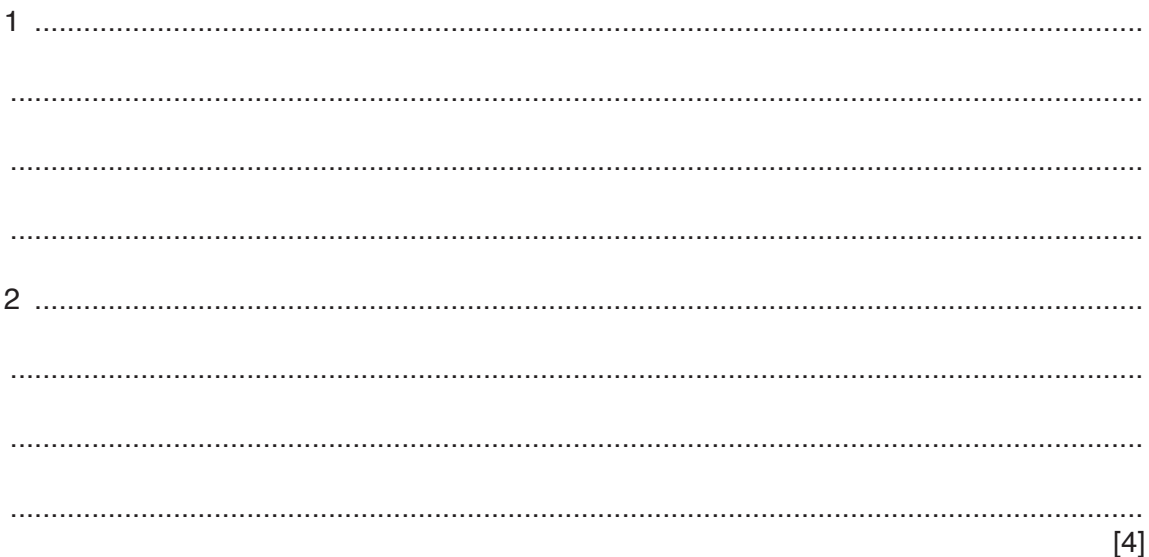